# AliveColors: Есть ли замена фотошопу на земле русской?

[Блог компании Группа компаний X-Com](https://habr.com/ru/companies/x-com/articles/) [Обработка изображений\\*](https://habr.com/ru/hub/image_processing/) [Графический дизайн\\*](https://habr.com/ru/hub/graph_design/) [Дизайн](https://habr.com/ru/hub/design/)[Софт](https://habr.com/ru/hub/soft/)

## Обзор

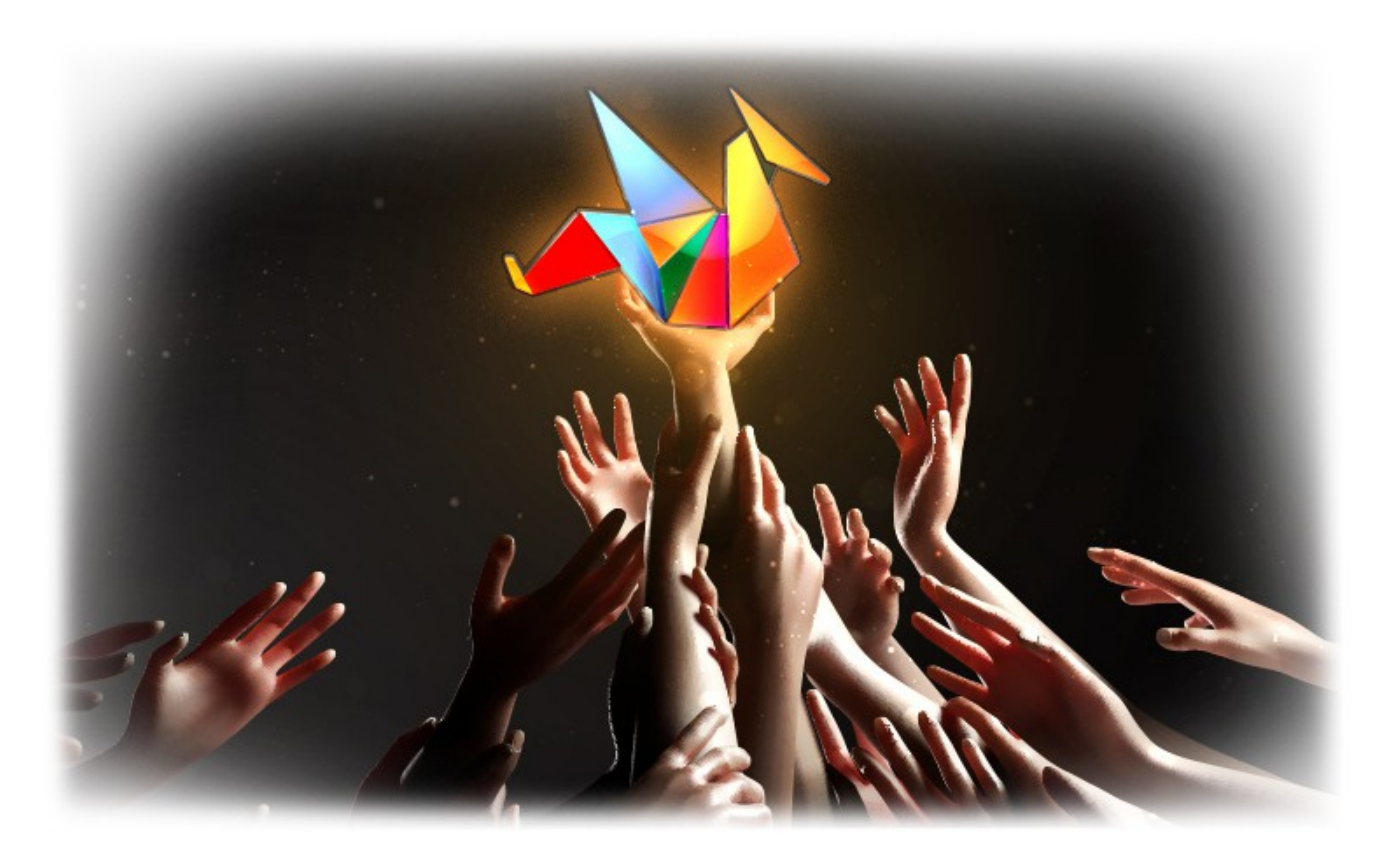

Привет, Хабр! Сегодня мы поговорим о графическом редакторе [AliveColors](https://www.xcom-shop.ru/catalog/programmnoe_obespechenie/tsifrovoy_dizayn/obrabotka_mediakontenta/alivecolors/?utm_source=habr&utm_medium=pr&utm_campaign=alivecolors) и попробуем разобраться, что за задачи он может решать. В этом посте мы коснемся вопроса, в каких ситуациях AliveColors может заменить безвременно покинувший наш рынок Adobe Photoshop, и почему его стоит рассмотреть в качестве интересного софта для самых разных ситуаций. Всех, кто пользовался AliveColors, а также страдает от отсутствия лицензионного фотошопа, приглашаем под кат и в комментарии.

Безусловно, значительное количество пользователей могут продолжить пользоваться теми программными решениями, которые им привычны — тут нужна лишь определенная смекалка да пара полезных навыков. Но что делать, если вам нужен графический редактор, скажем для крупной (или не очень) организации? Можно ли в этом случае использовать AliveColors вместо Photoshop? Чтобы ответить на эти вопросы, давайте разберемся, что это вообще за редактор, откуда он взялся и что он может.

### Немного про AliveColors

[Графический редактор AliveColors](https://www.xcom-shop.ru/catalog/programmnoe_obespechenie/tsifrovoy_dizayn/obrabotka_mediakontenta/alivecolors_graficheskiy_redaktor/?utm_source=habr&utm_medium=pr&utm_campaign=alivecolors) присутствует на рынке достаточно давно, и разрабатывает его не кто-нибудь, а компания AKVIS, плагины которой хорошо знакомы многим дизайнерам (даже если они/вы не слыхали раньше про сам редактор AliveColors). ПО от российского разработчика, который базируется в Перми, продается по всему миру, и немало обзоров принадлежит изданиям и компаниям, которые устанавливали себе AliveColors далеко за пределами РФ — в том числе вЕвропе и Азии, Северной и Южной Америке, Африке и Австралии.

Возникает вопрос — зачем им AliveColors, если там никто не запрещал использование Photoshop? Все очень просто: лицензионная политика AliveColors оказывается намного более гибкой, чем у Adobe — можно сэкономить, если вам нужны профессиональные инструменты, а для тех, кому интересен минимальный джентльменский набор, подойдет и вообще бесплатная лицензия.

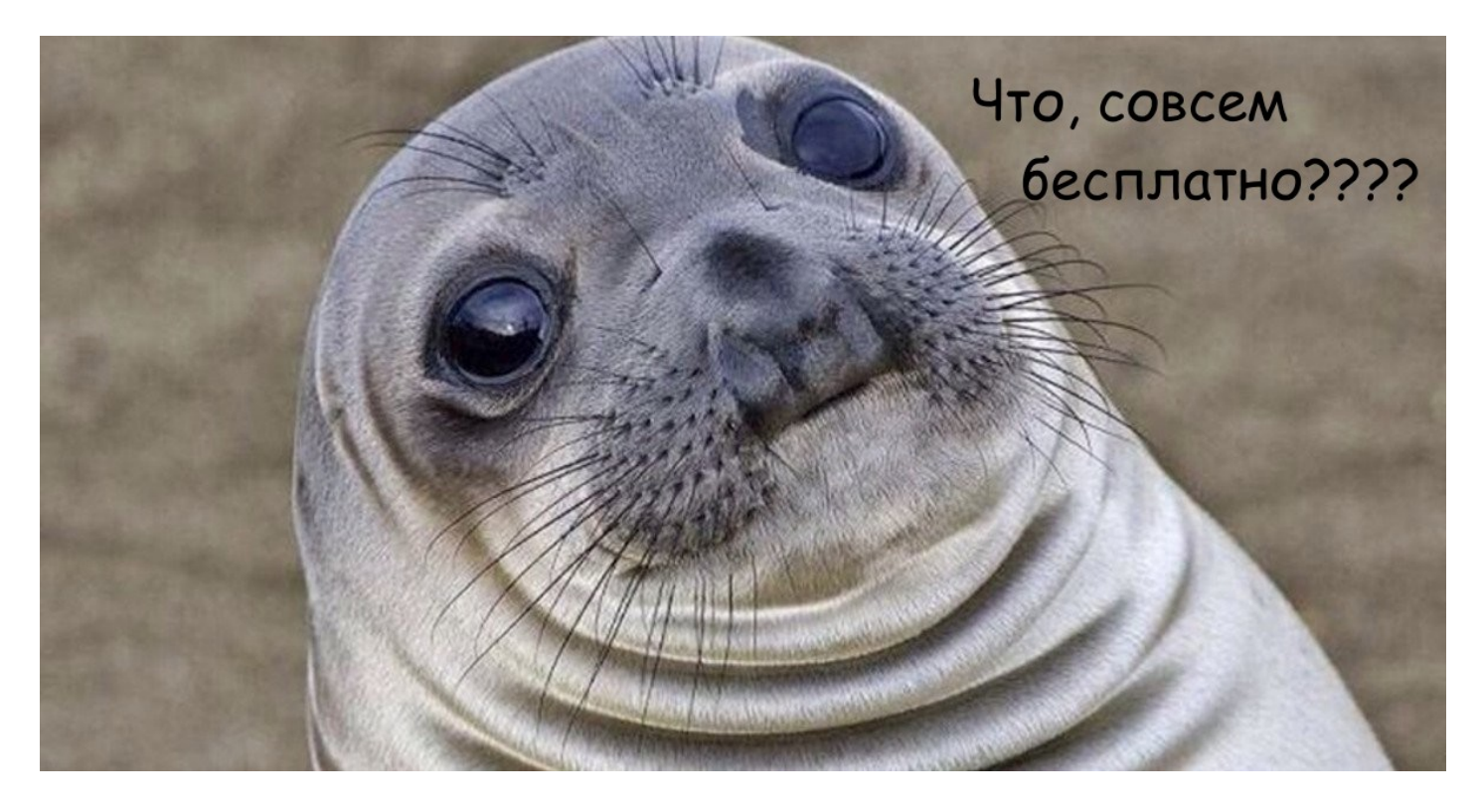

Бесплатная редакция AliveColors позволяет решить базовые графические задачи, применяя кисти, штампы, векторные инструменты и проч, а также провести необходимую коррекцию фотографий. Таким образом, получается нечто среднее между Photoshop и FastStone или Paint.Net, но с намного более широким функционалом, чем у последних двух.

Для тех, кому нужны непосредственно [плагины AKVIS,](https://www.xcom-shop.ru/catalog/programmnoe_obespechenie/tsifrovoy_dizayn/obrabotka_mediakontenta/akvis/?utm_source=habr&utm_medium=pr&utm_campaign=alivecolors) а также целый набор инструментов, включая удаление размытия, ликвидацию шума на изображении, работу с тенями и так далее, подойдет версия HOME. Она поддерживает все то же самое, что и профессиональная версия BUSINESS, но предназначена для личного и некоммерческого использования.

Автоматически в этих редакциях уже встроены следующие плагины:

- AirBrush (режимы Одноцветный рисунок и Исходные цвета)
- Enhancer (эффекты Улучшение деталей, Тоновая коррекция и Допечатная обработка)
- HDRFactory (Создание HDR изображений, Удаление призраков и режим Локальная коррекция)
- LightShop (световые эффекты, Сверкающая кисть)
- MakeUp (автоматическая генерация маски коррекции, инструменты коррекции маски, инструменты ретуши)
- NatureArt (эффекты Дождь, Вода, Облака, Радуга, Молния, Изморозь, Полярное сияние)
- Neon (эффект светящихся линий, Тонирование, Искажение)
- Noise Buster (удаление цифрового шума, Удаление крупных зёрен)
- Points (эффект пуантилизма)
- SmartMask (Волшебная кисть, режимы Хромакей, Уточнение краев)

Впрочем, всегда можно подключить и остальные плагины (как свои аквисовские, так и сторонние) в качестве внешних расширений. Кстати, сделать это можно и в бесплатной версии FREE.

## Сходства и отличия

Интерфейс AliveColors очень похож на Adobe Photoshop. И это совершенно предсказуемо. В конечном счете интерфейсы всех браузеров тоже очень похожи — зачем изобретать велосипед, если в отрасли уже сложились лучшие практики, а люди к ним уже успели привыкнуть?

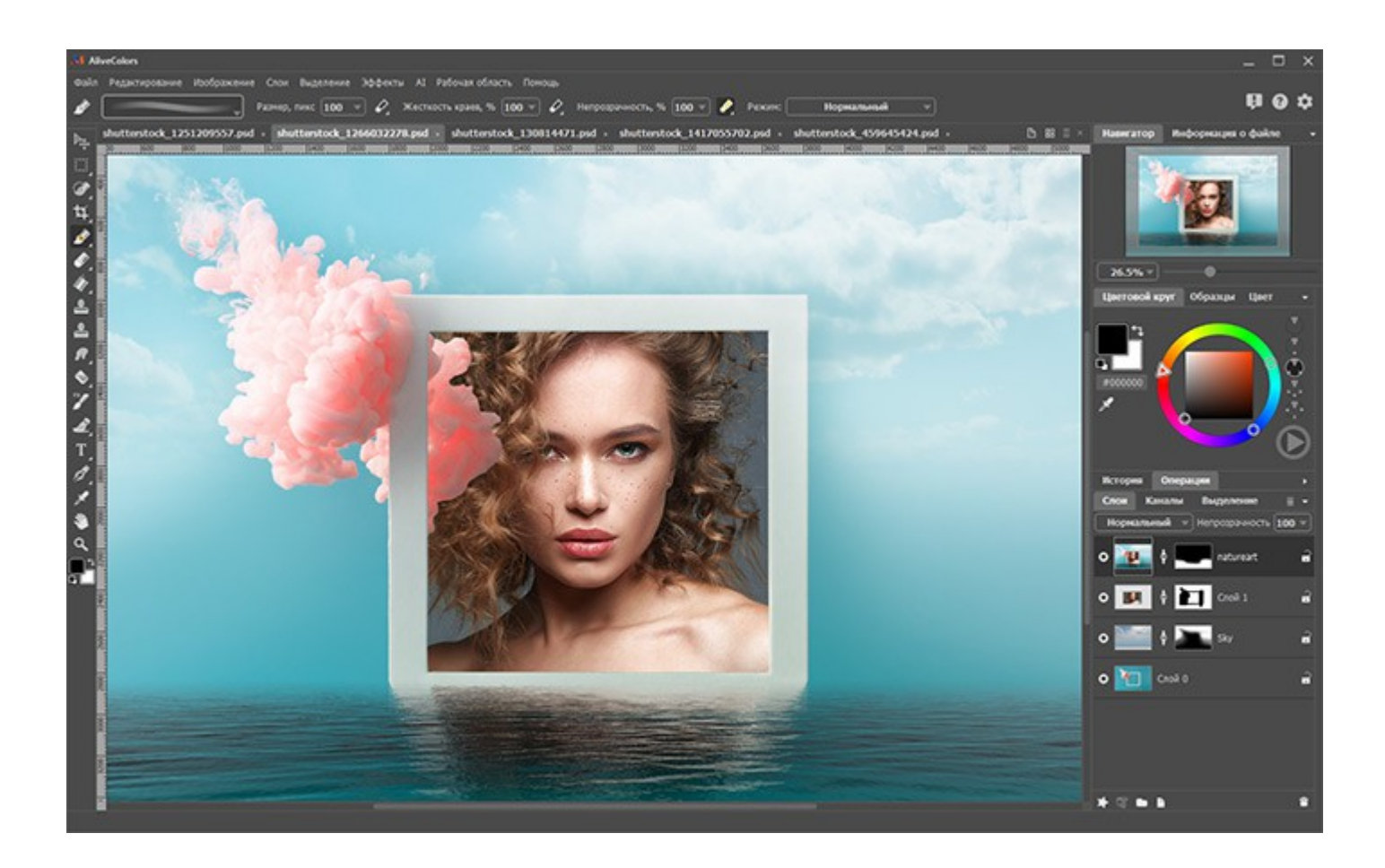

Большинство инструментов работают так же и выглядят аналогично.

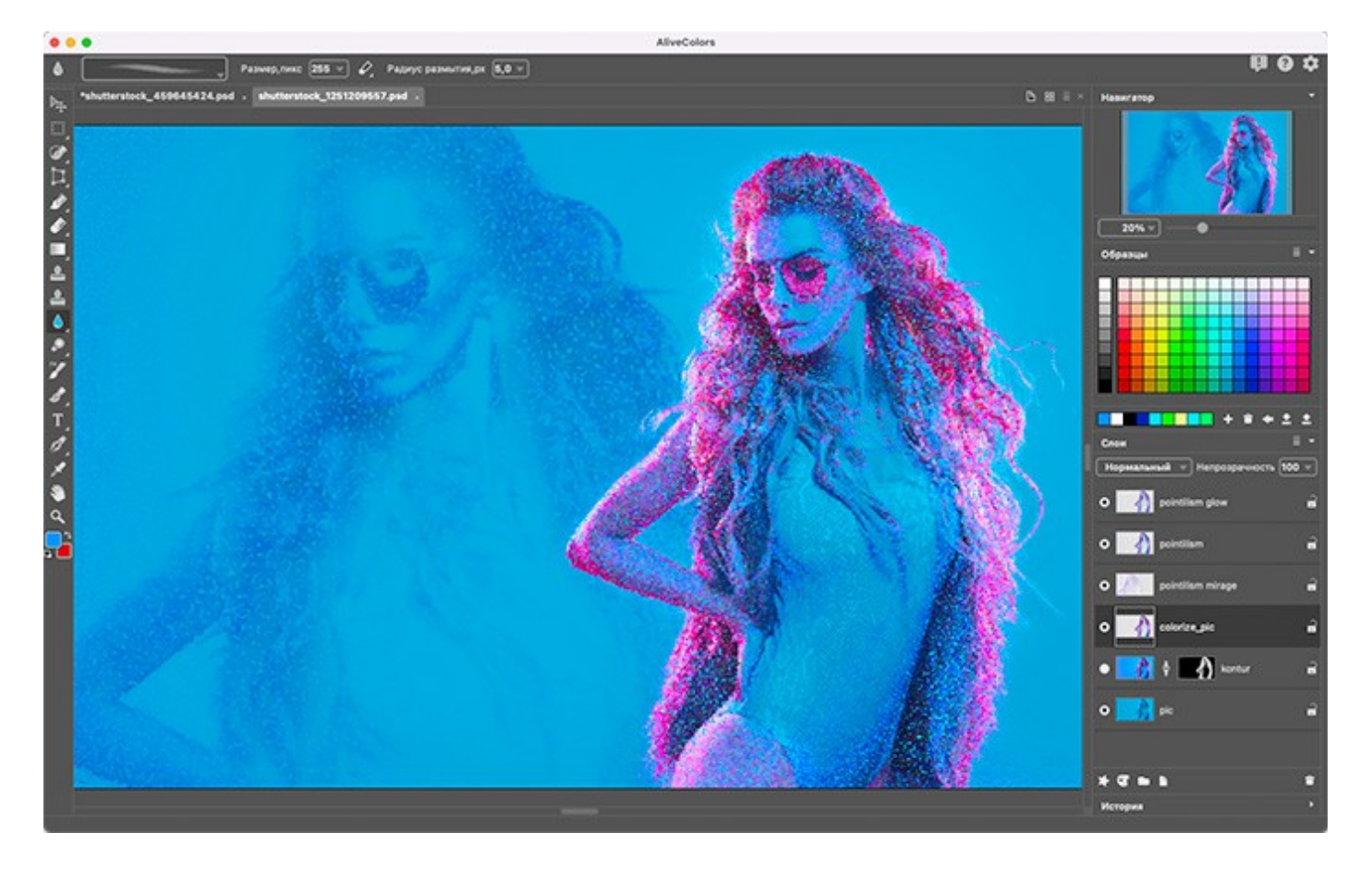

Для более комфортной работы с фотографиями AliveColors позволяет создавать **обтравочные маски**, чтобы отображать и скрывать различные части слоя, а также размещать изображения в формы, комбинировать текст и графику.

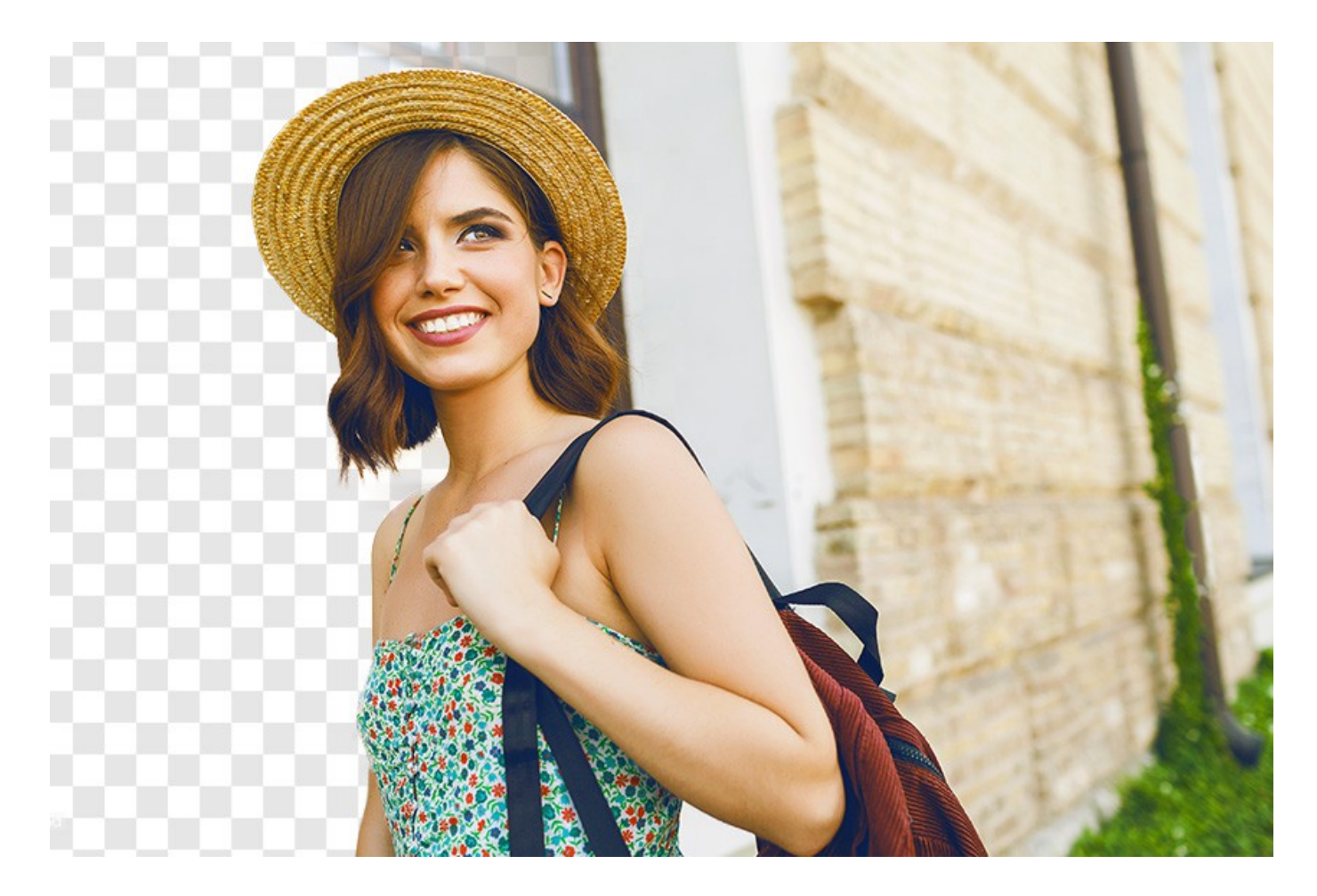

Также AliveColors позволяет использовать в качестве манипулятора графические планшеты с распознаванием силы нажатия, что позволяет рисовать в редакторе — точь-в-точь как в Photoshop.

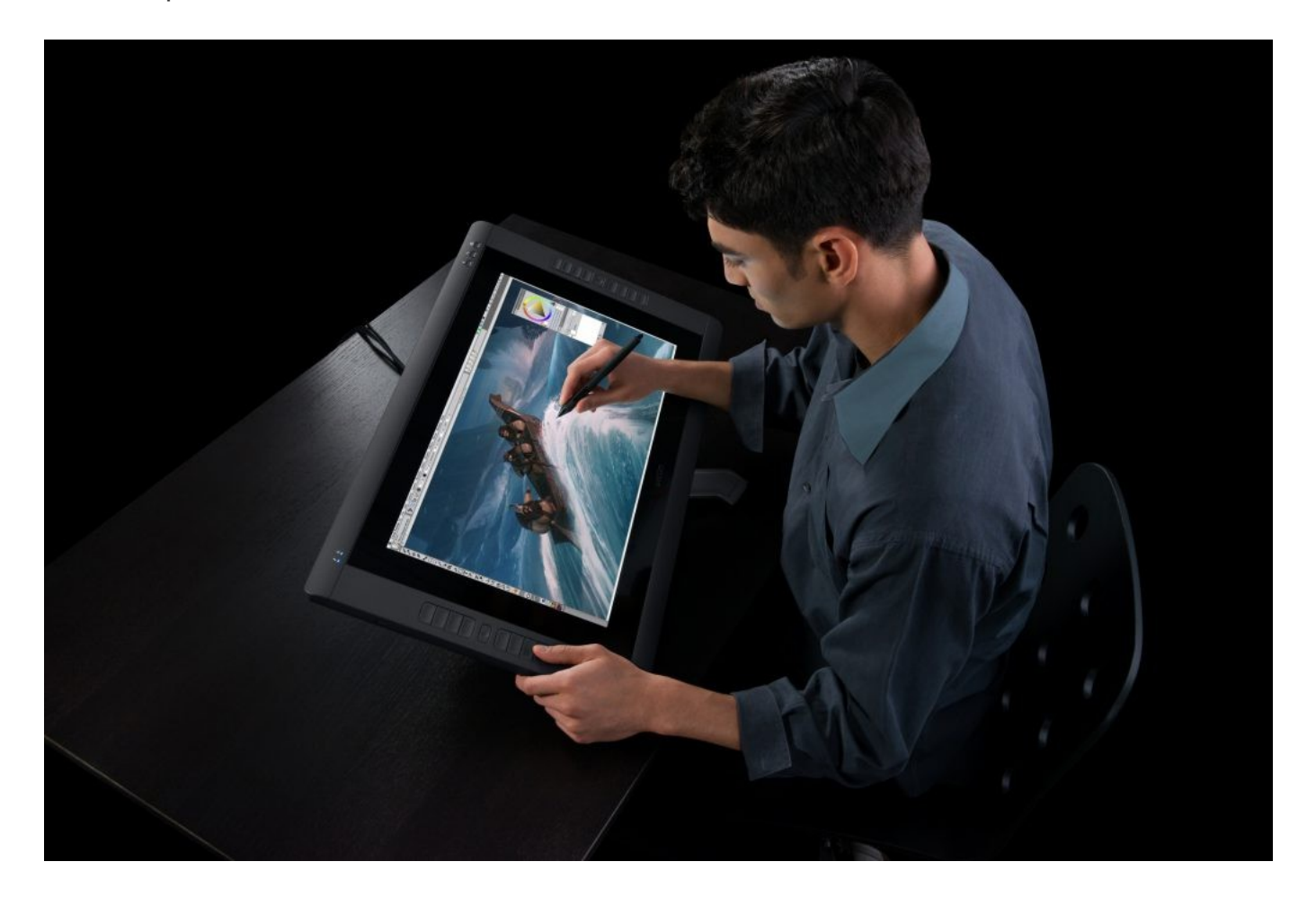

Но есть и различия. Например, в AliveColors нельзя сделать клише и создать свой собственный формат кисти. Также в редакторе нет поддержки вообще никакой анимации.

# Интересные функции

Среди интересных функций AliveColors можно выделить разнообразные фильтры и инструменты деформации.

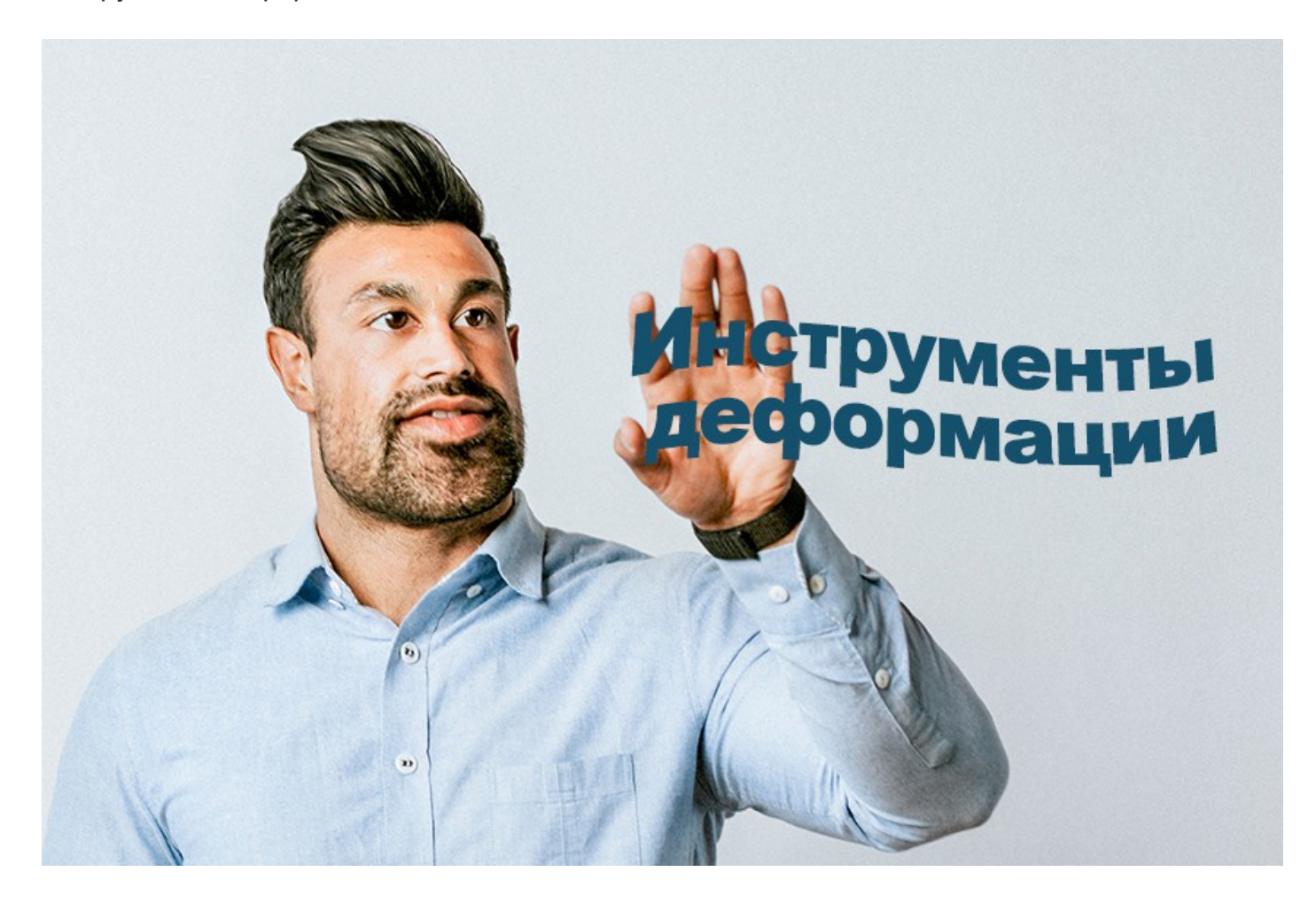

А вот пример пикселизации изображения.

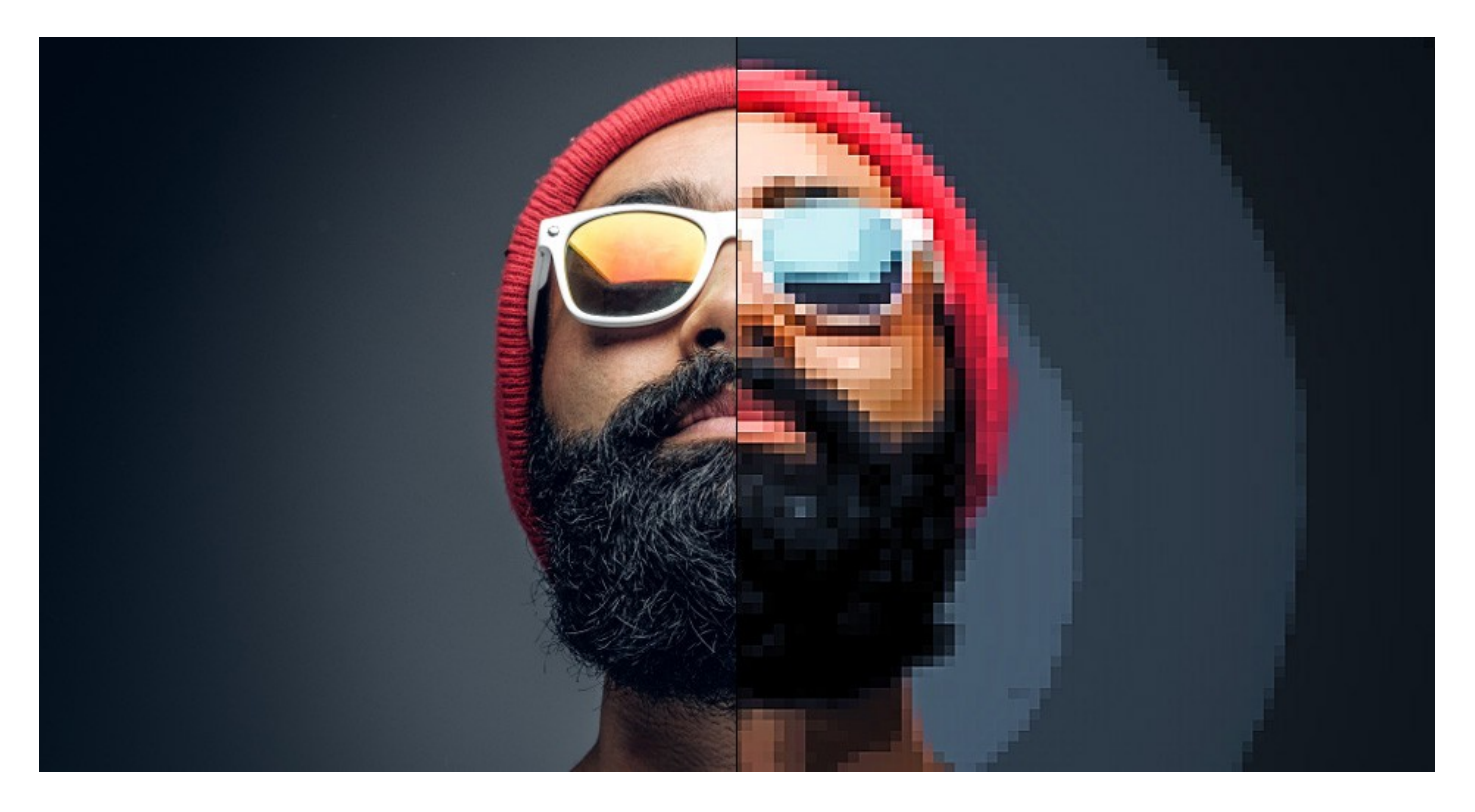

Также интересно работают функции "артификации".

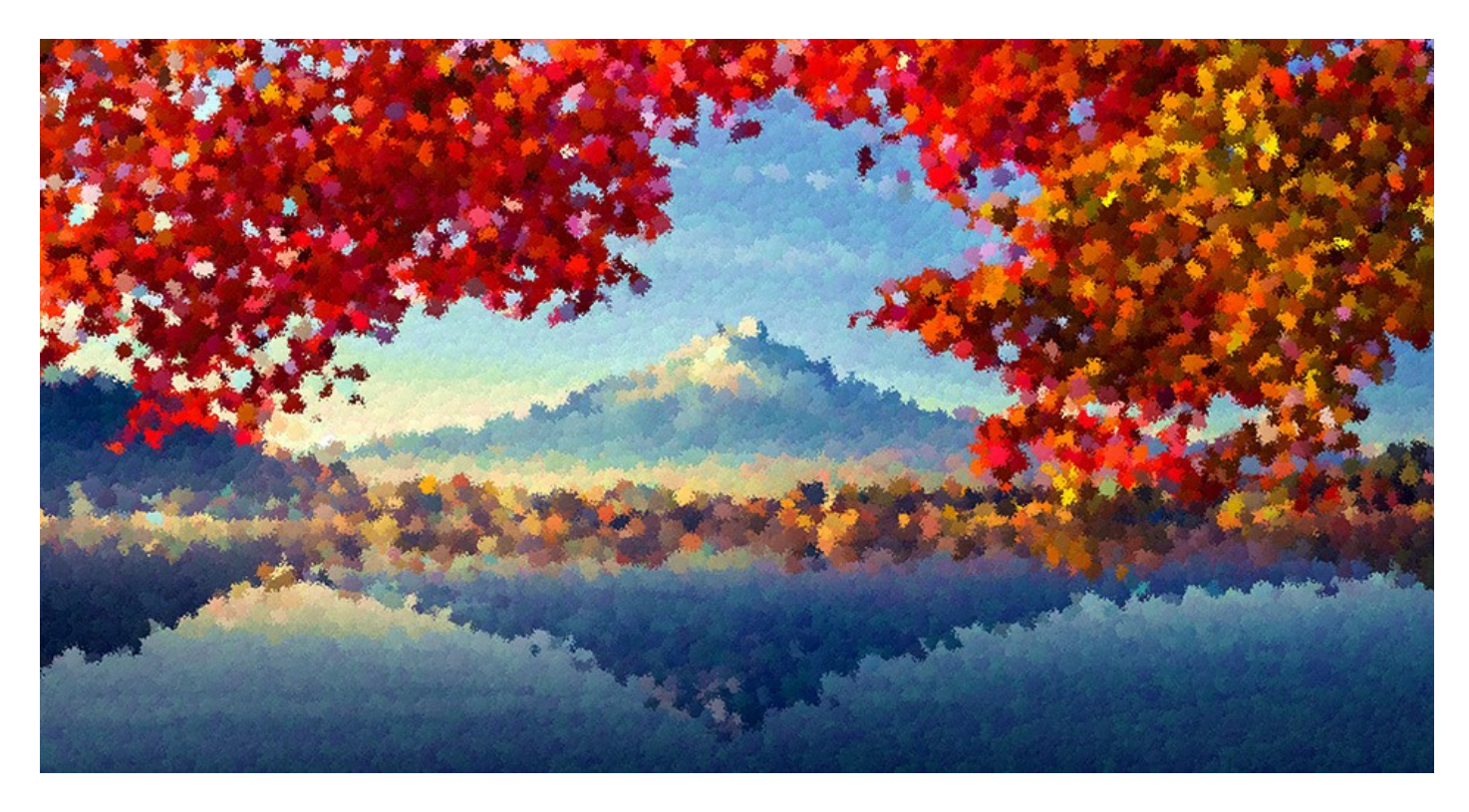

Помимо таких вот банальных "картин маслом" можно получить и другие, более любопытные эффекты.

![](_page_7_Picture_0.jpeg)

#### Вопросы совместимости

А вот тут для многих будет самое интересное. В связи с массовым переходом на российское ПО в государственных и окологосударственных организациях, у многих возникла потребность в переходе к работе на Linux — особенно на сертифицированных российских ОС. И в середине прошлого года AliveColors даже рекомендовали некоторые ревьюверы и блогеры, как совместимое с Linux решение, но работающее через эмулятор Wine. Это, прямо скажем, так себе достижение, потому что очень много софта может успешно (и тормознуто) работать через Wine.

Но начиная с 6 версии AliveColors поддерживает нативную работу с Linux и уже была сертифицирована для установки поверх Astra Linux, РЕД ОС, Rosa Linux и Alt Linux. Это большой плюс для графического редактора в рамках масштабного процесса замены зарубежного ПО.

Еще плюс у AliveColors с точки зрения совместимости — поддержка формата PSD. То есть вы можете просто взять и открыть файл, созданный в Photoshop, чтобы продолжить работу с ним в AliveColors (конечно, если там нет неподдерживаемых вещей, например, анимации).

#### Заключение

[AliveColors](https://www.xcom-shop.ru/catalog/programmnoe_obespechenie/tsifrovoy_dizayn/obrabotka_mediakontenta/alivecolors/?utm_source=habr&utm_medium=pr&utm_campaign=alivecolors) и до 2022 года был интересным графическим редактором. Сегодня же он может предложить интересную альтернативу тем, кто хочет или должен заменить Adobe Photoshop. Наверное, 90% задач могут быть решены на базе этого российского ПО.

Большим плюсом последней версии является поддержка Linux, но, как отметил наш собственный дизайнер — даже не это самое главное. В случае с AliveColors сохраняется нормальная практика загрузки фиксов и обновлений, доступен подробный учебник, который все время пополняется новыми разделами, а также полноценная техническая поддержка.

Для нормальной работы это очень важно. А учитывая, что у нас **[в Xcom-shop](https://www.xcom-shop.ru/?utm_source=habr&utm_medium=pr&utm_campaign=alivecolors) отличные цены** на обе редакции (HOME и BUSINESS), сегодня действительно есть альтернатива среди российского ПО, которая позволяет вполне комфортно сменить графический редактор.

Кстати, если среди читателей поста есть пользователи AliveColors, поделитесь опытом как вам этот редактор?

*<https://habr.com/ru/companies/x-com/articles/722594/>*